DM841 Discrete Optimization

### Part I Lecture 7 Global constraints

#### Marco Chiarandini

Department of Mathematics & Computer Science University of Southern Denmark

### **Outline** [Global Constraints](#page-2-0)

### 1. [Global Constraints](#page-2-0)

## Outline **Constraints**

<span id="page-2-0"></span>1. [Global Constraints](#page-2-0)

### domain and member states and member

#### Domain constraints

```
✞ ☎
IntArgs a(4, 1,-3,5,-7)
IntSet d(a);
dom(home, x, d);
```
 $\overline{\mathcal{N}}$   $\overline{\mathcal{N}}$   $\overline{\$ 

#### Membership

 $\left( \begin{array}{cc} 1 & \mu & \mu \\ \mu & \mu & \mu \end{array} \right)$ **member**(home, x, y)  $\sqrt{2\pi}$   $\sqrt{2\pi}$   $\sqrt{2\pi}$   $\sqrt{2\pi}$   $\sqrt{2\pi}$   $\sqrt{2\pi}$   $\sqrt{2\pi}$   $\sqrt{2\pi}$   $\sqrt{2\pi}$   $\sqrt{2\pi}$ 

$$
y\in\{x_1,\ldots,x_n\}
$$

### Arithmetic Constraints

 $\boxed{\text{linear}(\text{home}, \text{ a, x, IRT\_EQ}, \text{ c)}$ ;

✞ ☎  $rel(home, x+2*sum(z) < 4*y);$ 

```
✞ ☎
  SendMoreMoney(void) : l(*this, 8, 0, 9) {
   IntVar s(l[0]), e(l[1]), n(l[2]), d(l[3]),
         m(l[4]), o(l[5]), r(l[6]), y(l[7]);rel(*this, s != 0);
   rel(*this, m != 0);
   distinct(*this, l);
                      1000*s + 100*e + 10*n + d+ 1000 \times m + 100 \times o + 10 \times r + e== 10000*m + 1000*o + 100*n + 10*e + v);branch(*this, l, INT_VAR_SIZE_MIN(), INT_VAL_MIN());
  }
```
 $\sqrt{2\pi}$   $\sqrt{2\pi}$   $\sqrt{2\pi}$   $\sqrt{2\pi}$   $\sqrt{2\pi}$   $\sqrt{2\pi}$   $\sqrt{2\pi}$   $\sqrt{2\pi}$   $\sqrt{2\pi}$   $\sqrt{2\pi}$   $\sqrt{2\pi}$   $\sqrt{2\pi}$ 

 $\sqrt{2\pi}$   $\sqrt{2\pi}$   $\sqrt{2\pi}$ 

 $\left(\begin{array}{ccccc} \text{diag} & \text{diag} &$ Watch CP-2 of Van Hentenryck

## Arithmetic Constraints

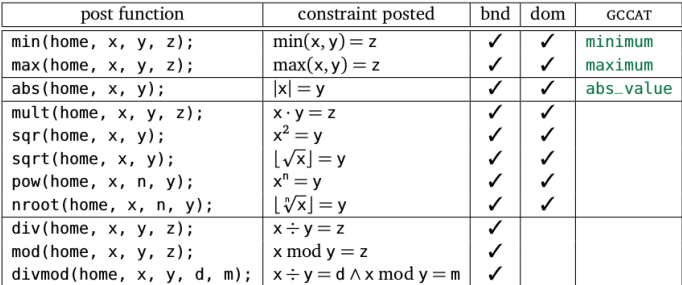

## Posting Constraints in Gecode

- $\blacktriangleright$  Handling of exceptions to ensure consistency and variable unsharing in arguments passed to posted constraints
- $\blacktriangleright$  All post functions for constraints and branchers only accept variable argument arrays. A variable array is automatically casted to a variable argument array.
- $\blacktriangleright$  All data structures passed are copied.
- $\blacktriangleright$  Selecting the consistency level
	- $\triangleright$  ICL\_VAL: value propagation
	- $\triangleright$  ICL\_BND: bound consistency
	- $\blacktriangleright$  ICL\_DOM: domain consistency
	- $\triangleright$  ICL\_DEF:default (constraint dependent) Eg: linear: achieves ICL\_BND in  $O(n)$  and ICL\_DOM in  $O(d^n)$

### Extensional constraints: table

Extensioanl Constraints: In Gecode: TupleSet  $+$  extensional

 $\overline{\mathcal{N}}$   $\overline{\mathcal{N}}$   $\overline{\$ 

 $\left(\begin{array}{ccccc} \text{L} & \text{L} &$ 

```
✞ ☎
TupleSet t;
t.add(IntArgs(3, 0,0,0));
t.add(IntArgs(3, 0,1,0));
t.add(IntArgs(3, 1,0,0));
t.finalize();
```
 $\left($   $\frac{1}{2}$   $\frac{1}{2}$   $\frac{1$ **BoolVarArray** x(home, 3, 0, 1); extensionl(home, x, t);

Later regular

# $G$ lobal  $Constraint:$  alldifferent  $G$

#### Global constraint:

set of more elementary constraints that exhibit a special structure when considered together.

#### alldifferent constraint

Let  $x_1, x_2, \ldots, x_n$  be variables. Then:

```
alldifferent(x_1, ..., x_n) =\{(d_1, ..., d_n) \mid \forall i \ d_i \in D(x_i), \quad \forall i \neq j, \ d_i \neq d_i\}.
```
Note: different notation and names used in the literature In Gecode distinct In Minizinc all\_different\_int(array[int] of var int: x)

### Reified constraints

- $\triangleright$  Constraints are in a big conjunction
- $\blacktriangleright$  How about disjunctive constraints?

```
A + B = C \quad \vee \quad C = 0
```
or soft constraints?

 $\triangleright$  Solution: reify the constraints:

$$
(A + B = C \Leftrightarrow b_0) \wedge (C = 0 \Leftrightarrow b_1) \wedge (b_0 \vee b_1 \Leftrightarrow true)
$$

- $\triangleright$  These kind of constraints are dealt with in efficient way by the systems
- ▶ Then if optimization problem (soft constraints)  $\Rightarrow$  min  $\sum_i b_i$

In Gecode:

- $\blacktriangleright$  almost all constraints have a reified version.
- $\blacktriangleright$  Full and half reification.

 $\left( \begin{array}{ccc} 1 & 0 & 0 \\ 0 & 0 & 0 \end{array} \right)$ **rel**(home, x, IRT\_EQ, y, eqv(b)); **rel**(home, x, IRT\_EQ, y, imp(b)); **rel**(home, x, IRT\_EQ, y, pmi(b));  $\overline{\phantom{a}}$   $\overline{\phantom{a}}$   $\overline{\$ 

#### Half reification:

One way implication instead of double way.

### Example: Magic Sequence

A magic sequence of length *n* is a sequence of integers  $x_0, \ldots, x_{n-1}$  between 0 and  $n-1$ , such that for all i in 0 to  $n-1$ , the number i occurs exactly  $x_i$ times in the sequence.

Example:  $6, 2, 1, 0, 0, 0, 1, 0, 0, 0$  is a magic sequence since 0 occurs 6 times in it, 1 occurs twice, ...

#### Model:

Parameters: n Variables:

 $s_i \in \{1..n-1\}$  for  $i = 0..n-1$ 

Constraints:

$$
s_i = j \iff b_{ij} = 1 \text{ for } i, j = 0..n-1
$$

 $\left(\frac{1}{2} \right)^{n}$ 

$$
\sum_{i=0}^{n-1} b_{ij} = s_j \text{ for } j = 0..n-1
$$

```
\left( \frac{1}{2} \frac{1}{2} \frac{1}{2} \frac{1}{2} \frac{1}{2} \frac{1}{2} \frac{1}{2} \frac{1}{2} \frac{1}{2} \frac{1}{2} \frac{1}{2} \frac{1}{2} \frac{1}{2} \frac{1}{2} \frac{1}{2} \frac{1}{2} \frac{1}{2} \frac{1}{2} \frac{1}{2} \frac{1}{2} \frac{1}{2} \frac{1IntVarArray s(home,n,0,n-1);
 for (int k=0; k<=n-1; k++) {
    BoolVarArgs b(home, n, 0, 1);
    for (int i=0; i<=n-1; i++)
       rel(home, s[i], IRT_EQ, k, b[i]);
    linear(home, b, IRT_EQ, s[k]);
 }
```

```
series [0] = (series [0] = 0) + (series [1] = 0) + (series [2] = 0) + (series [3] = 0) + (series [4] = 0);
series[1] = (series[0]=1)+(series[1]=1)+(series[2]=1)+(series[3]=1)+(series[4]=1);
series[2] = (series[0]=2)+(series[1]=2)+(series[2]=2)+(series[3]=2)+(series[4]=2)series[3] = (series[0]-3)+(series[1]-3)+(series[2]-3)+(series[2]-3)+(series[3]-3)+(series[4]-3);series[4] = (series[0]=4)+(series[1]=4)+(series[2]=4)+(series[3]=4)+(series[3]=4)+(series[4]=4);
```
See video cp-3 for a development of the propagation arising from these constraints.

### Global Constraint: Sum

Sum constraint

Let  $x_1, x_2, \ldots, x_n$  be variables. To each variable  $x_i$ , we associate a scalar  $c_i \in \mathbb{Q}$ . Furthermore, let z be a variable with domain  $D(z) \subseteq \mathbb{Q}$ . The sum constraint is defined as

$$
sum([x1,...,xn], z, c) =
$$

$$
\left\{(d_1,...,d_n,d) \mid \forall i, d_i \in D(x_i), d \in D(z), d = \sum_{i=1,...,n} c_i d_i\right\}.
$$

In Gecode: linear(home, x, IRT\_GR, c) linear(Home home, const IntArgs &a, const IntVarArgs &x, IntRelType irt, IntVar y, IntConLevel icl=ICL\_DEF)

In Minizinc: sum\_pred:

 $s = sum(i in index_set(x))$  (coeffs[i]\*x[i])

### Global Constraint: Knapsack

#### Knapsack constraint

Rather than constraining the sum to be a specific value, the knapsack constraint states the sum to be within a lower bound / and an upper bound u, i.e., such that  $D(z) = [l, u]$ . The knapsack constraint is defined as

$$
\mathsf{knapsack}([x_1,\ldots,x_n],z,c) = \left\{ (d_1,\ldots,d_n,d) \mid d_i \in D(x_i) \forall i, d \in D(z), d \leq \sum_{i=1,\ldots,n} c_i d_i \right\} \cap \left\{ (d_1,\ldots,d_n,d) \mid d_i \in D(x_i) \forall i, d \in D(z), d \geq \sum_{i=1,\ldots,n} c_i d_i \right\}.
$$

$$
\min D(z) \leq \sum_{i=1,\dots,n} c_i x_i \leq \max D(z)
$$

```
In Gecode:
linear(Home home, const IntArgs &a, const IntVarArgs &x,
IntRelType irt, IntVar y, IntConLevel icl=ICL_DEF)
In Minizinc: s = sum(i in index_set(x)) (coeffs[i]*x[i])
```
## Global Constraint: cardinality

#### cardinality or gcc (global cardinality constraint)

Let  $x_1, \ldots, x_n$  be assignment variables whose domains are contained in  $\{v_1, \ldots, v_{n'}\}$  and let  $\{c_{v_1}, \ldots, c_{v_{n'}}\}$  be count variables whose domains are sets of integers. Then

 $cardinality([x_1, ..., x_n], [c_{v_1}, ..., c_{v_{n'}}]) =$  $\{(w_1, ..., w_n, o_1, ..., o_{n'}) \mid w_j \in D(x_j) \forall j,$  $\mathsf{occ}(v_i,(w_1,...,w_n)) = o_i \in D(c_{v_i}) \,\forall i \}.$ 

(occ number of occurrences)

 $\rightsquigarrow$  generalization of alldifferent

In Gecode: count

### Magic Sequence Revised

```
\left( \begin{array}{ccc} u & a & b & d \\ u & a & b & d \end{array} \right)MagicSequence(const SizeOptions& opt)
    : n(opt.size()), s(*this,n,0,n-1) {
    for (int i=n; i--; )
        count(*this, s, i, IRT_EQ, s[i]);
    linear(*this, s, IRT_EQ, n);
    linear(*this, IntArgs::create(n,-1,1), s, IRT_EQ, 0);
    branch(*this, s, INT_VAR_NONE(), INT_VAL_MAX());
 }
```
✝ ✆

```
✞ ☎
 MagicSequence(const SizeOptions& opt)
   : n(opt.size()), s(*this,n,0,n-1) {
   count(*this, s, s, opt.icl());
   linear(*this, IntArgs::create(n,-1,1), s, IRT_EQ, 0);
   branch(*this, s, INT_VAR_NONE(), INT_VAL_MAX());
}
```
✝ ✆ Implied constraints:

$$
\sum_{i=0}^{n-1} x_i = n
$$
  

$$
\sum_{i=0}^{n-1} ix_i = \sum_{i=0}^{n-1} x_i \implies \sum_{i=0}^{n-1} (i-1)x_i = 0
$$